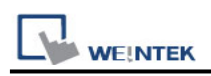

# **Rockwell CompactLogix - Free Tag Names**

Rockwell ControlLogix, CompactLogix, FlexLogix CH0 DF1. Website: [http://www.ab.com](http://www.ab.com/)

### **HMI Setting:**

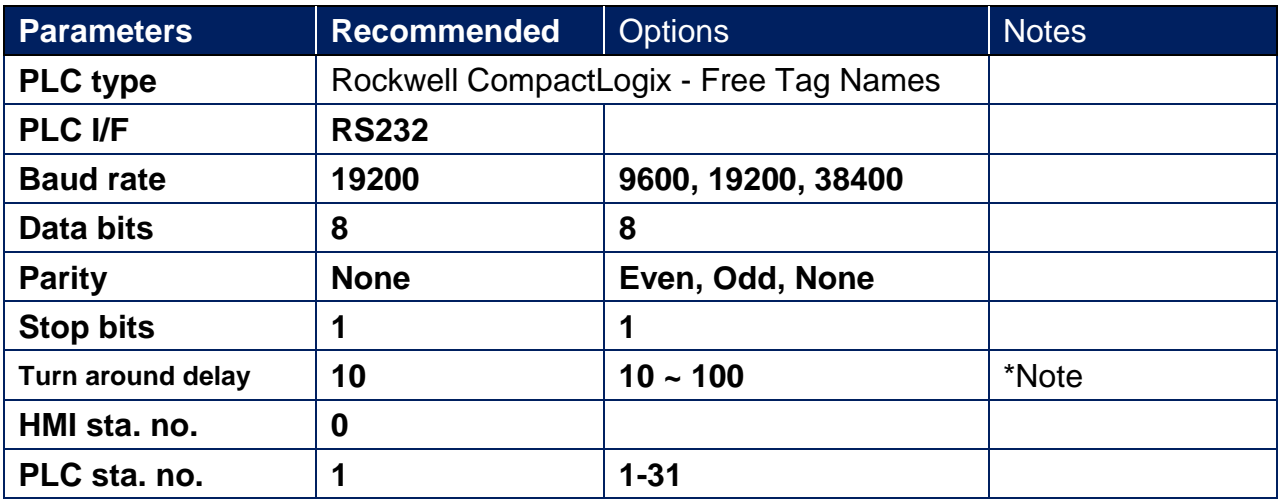

\*Note: When the communication is not stable, please adjust the parameter of [turn around delay] till the communication is normal.

# **PLC Setting:**

**Communication mode** DF1 No Handshake protocol 19200, None, 8, 1 (default) Error Check: BCC, Station Address: 1

1. Create new tags (Controller Tags and Program Tags supported).

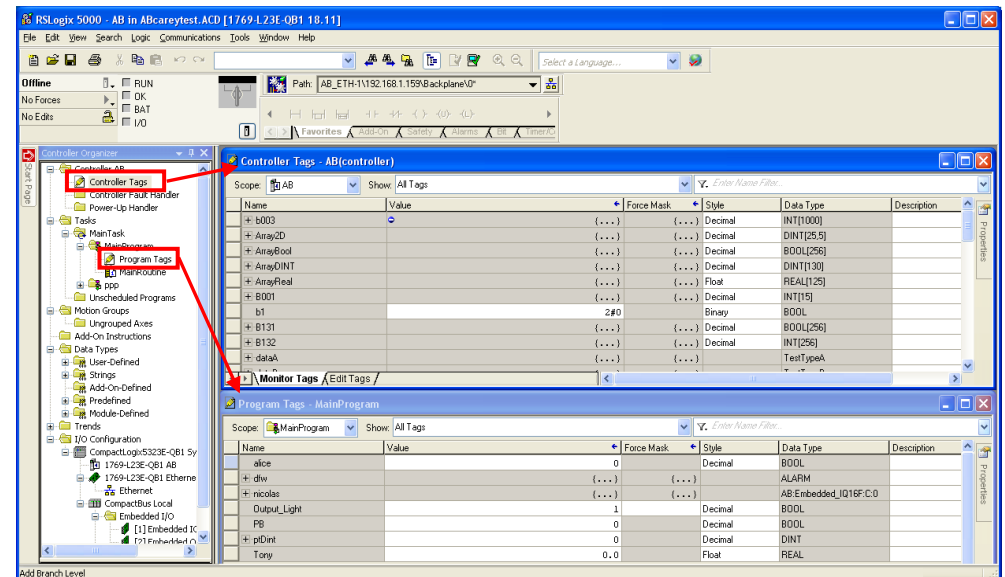

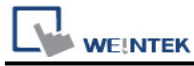

2. Export Tag data to CSV file. ( **[Tools]** » **[Export]** » **[Tags and Logic Comments]** )

| RSLogix 5000 - AB [1769-L23E-QB1 18.11]* - [Controller Tags - AB(controller)]<br>File Edit View<br>Search Logic Communications<br>Tools<br>Window<br>Help<br>Options<br>ъ<br>a<br>☆ 亀 尾<br>V<br>cэн<br>阊<br>Œ<br><b>KOLOR</b><br>П.<br>Security<br><b>REM</b><br><b>Rem Run</b><br>Run Mode<br>п.<br>B.1.130\Backplane\0*<br>Documentation Languages<br>$\mathcal{L}$<br>Controller OK<br>No Forces<br><b>E</b> Battery OK<br>2<br>Translate PLC5/SLC<br> -/+ -( )- -(U)- -(L)-<br>No Edits<br>$\Box$ 1/0 OK<br>Import<br>Controller Organizer<br>$ +$ $\times$<br>Tags and Logic Comments<br>Export<br>Controller AB<br>Component<br>Motion<br>Controller Tags<br>56<br>Controller Fault Handler<br>Monitor Equipment Phases<br><b>Fower-Up Handler</b><br>$\{\ldots\}$<br>Tasks<br>Custom Tools<br>$\{\ldots\}$<br>MainTask | $\{\ldots\}$            |                      |  |          |
|----------------------------------------------------------------------------------------------------|-------------------------|----------------------|--|----------|
|                                                                                                    |                         |                      |  |          |
|                                                                                                    |                         |                      |  |          |
|                                                                                                    |                         |                      |  | $\Theta$ |
|                                                                                                    |                         |                      |  |          |
|                                                                                                    |                         |                      |  |          |
|                                                                                                    |                         |                      |  |          |
|                                                                                                    |                         |                      |  |          |
|                                                                                                    |                         |                      |  |          |
|                                                                                                    |                         |                      |  |          |
|                                                                                                    |                         |                      |  |          |
|                                                                                                    |                         |                      |  |          |
|                                                                                                    |                         |                      |  |          |
|                                                                                                    |                         |                      |  |          |
| $\{\ldots\}$<br>Unscheduled Programs / Phases                                                                                                    |                         |                      |  |          |
| Online Books                                                                                                    | u<br>0<br>Motion Groups |                      |  |          |
| ControlFLASH<br>釂                                                                                                    |                         | <b>E</b> MainProgram |  |          |

Note: The separator character in CSV file must be a comma "," otherwise the file is invalid.

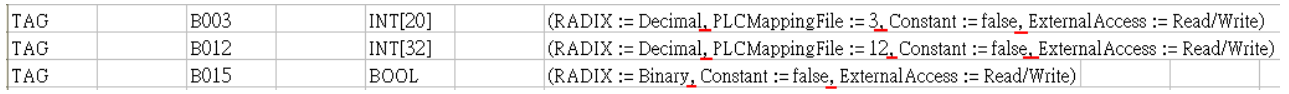

The directory of changing system settings: [**Control Panel] » [Date, Time, Language, and Regional Options] » [Change the format of numbers, dates, and times] » [Customize] » [List separator]**. Please select "," and export CSV file after setting.

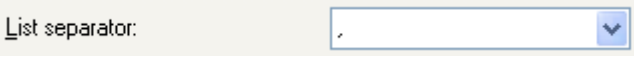

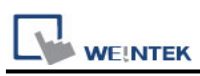

3. Open EasyBuilder project file, select the driver and set communication parameter. Click **[Data Type]** to open **[Structure Editor]** and edit the data type of the tags.

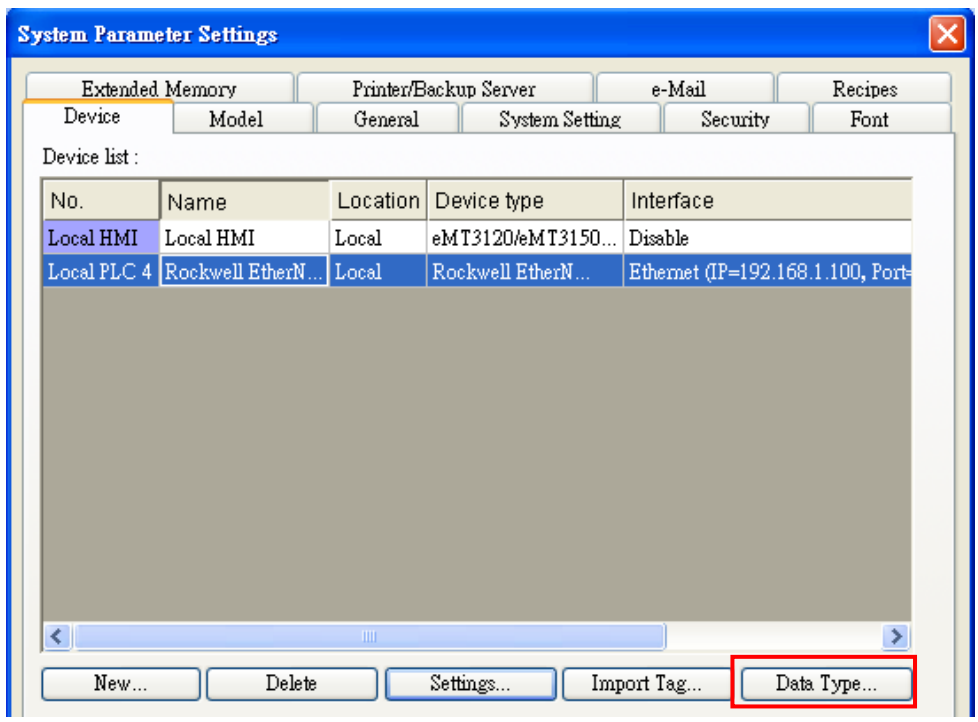

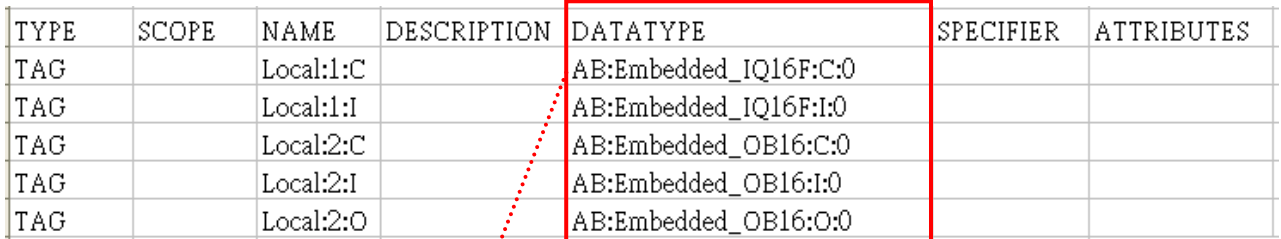

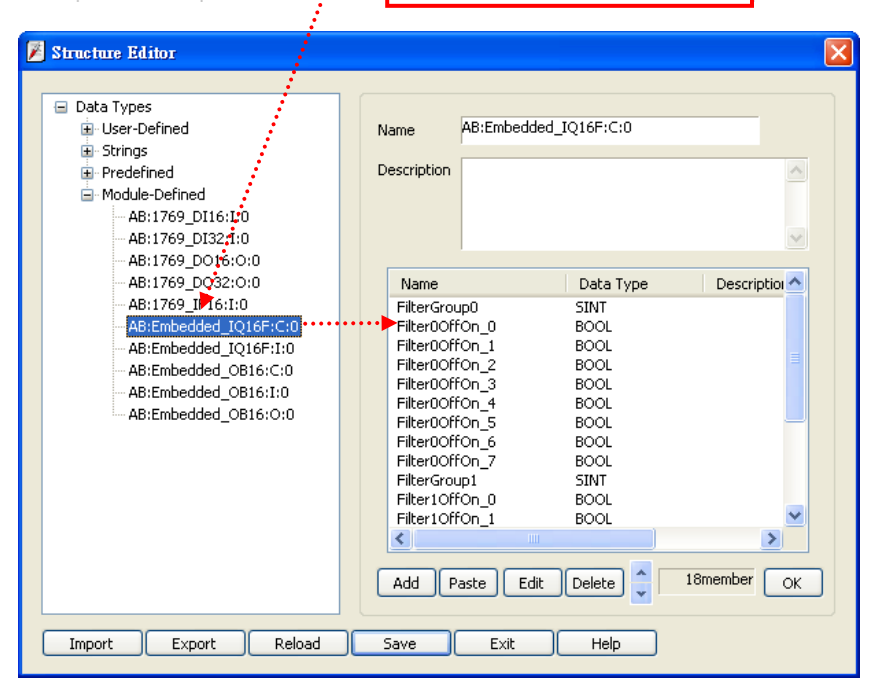

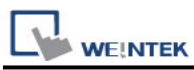

### 4. In **[Structure Editor]** edit the data type of **[Program Tag]**.

The imported csv file is shown below:

Note: The Program Tag can directly be imported in EasyBuilder Pro V3.00.05, EasyBuilder 8000 V4.65.08, and the later versions. Please go to step 5 without editing manually.

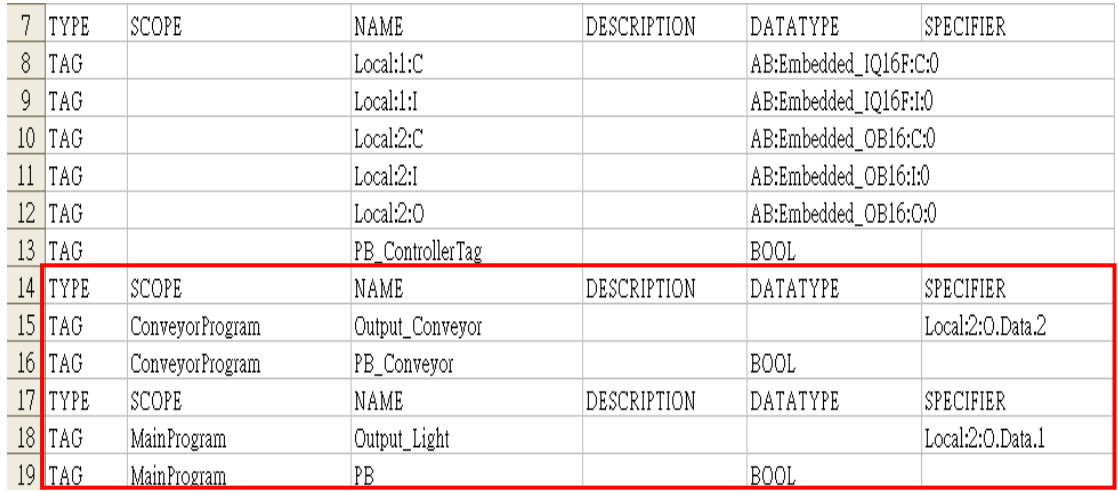

#### **Step 1**

Right click on **[Structure Editor]** » **[User-Defined]** to add a **[new data type]**.

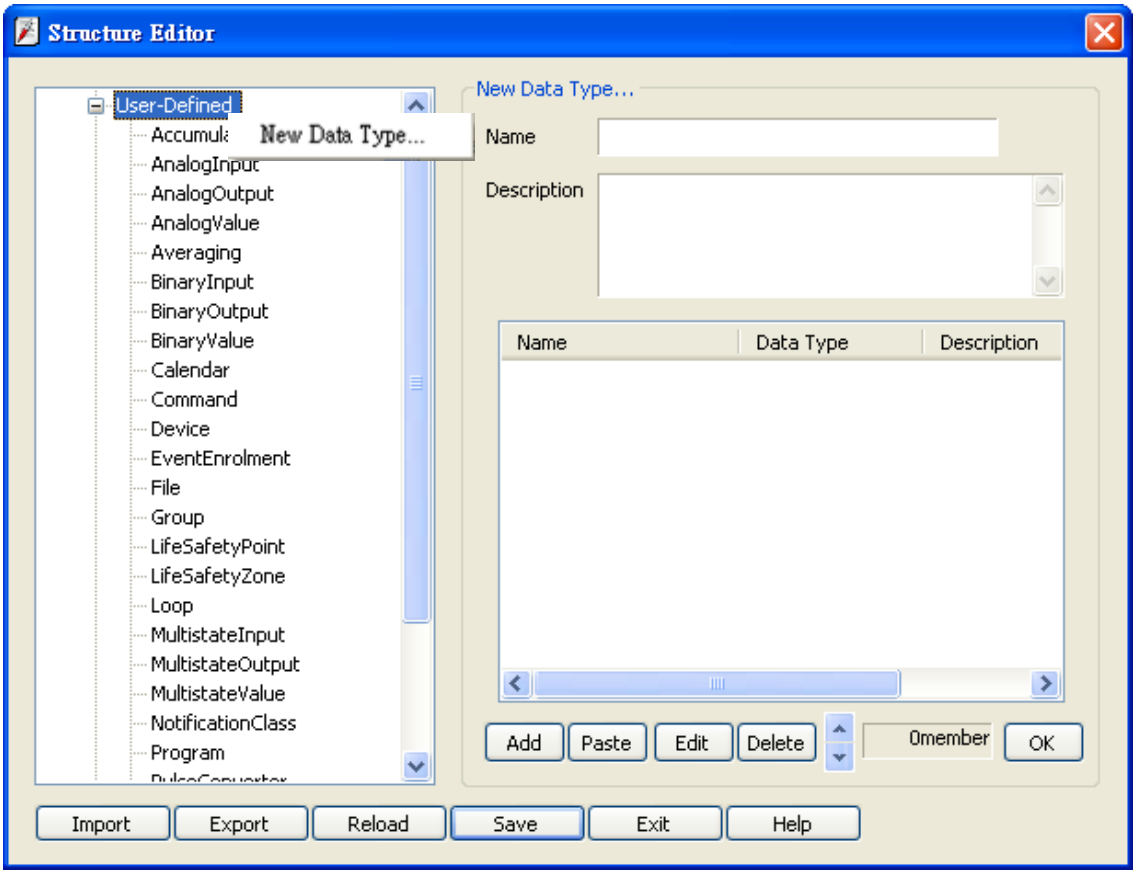

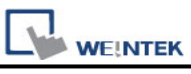

#### **Step 2**

After adding all Program Tags, click **[OK]** » **[Save]** » **[Exit]** to leave the editor dialog.

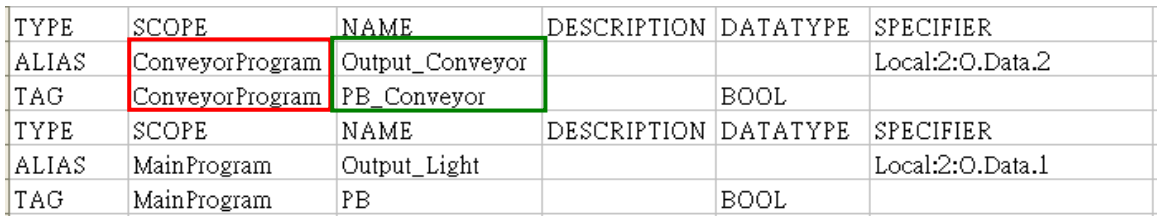

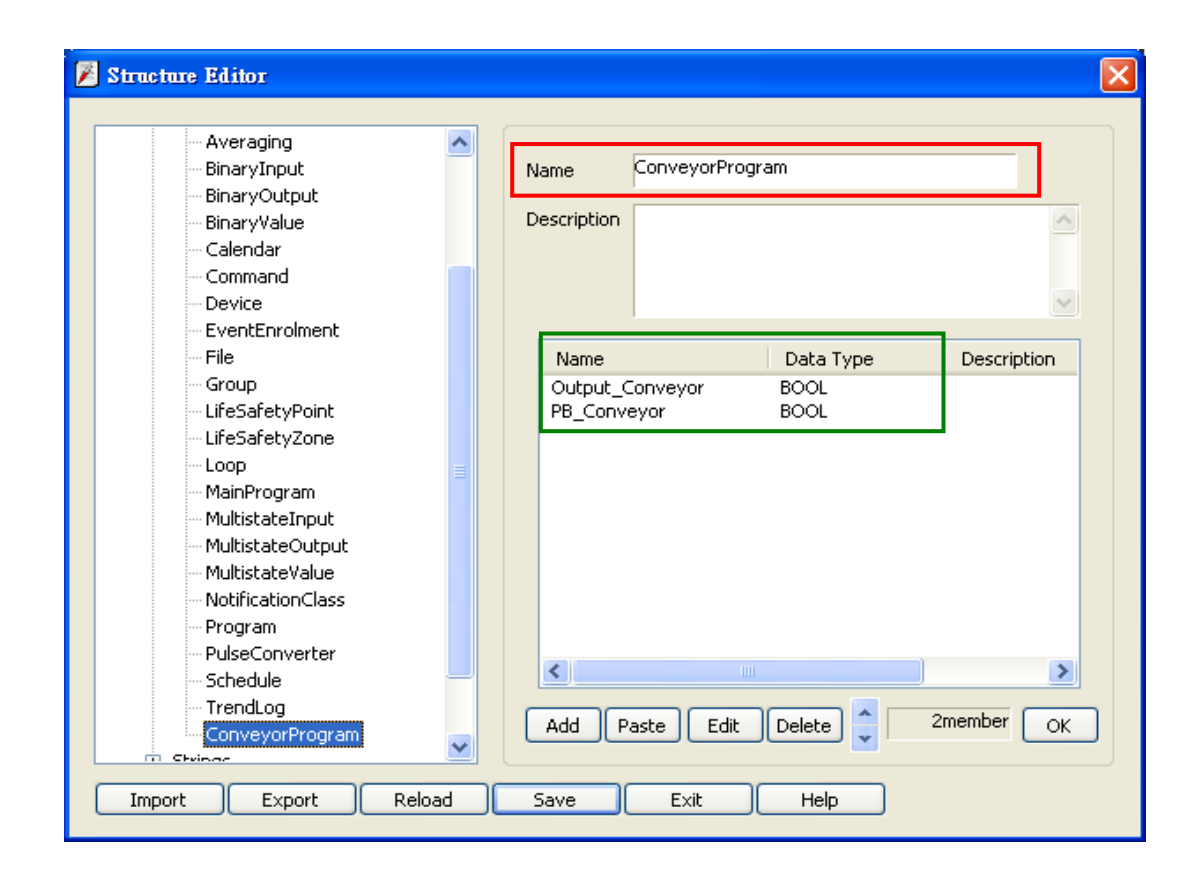

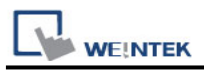

5. In **[System Parameter Settings]**, click **[Import Tag]**, select the csv file. After importing a message window is displayed.

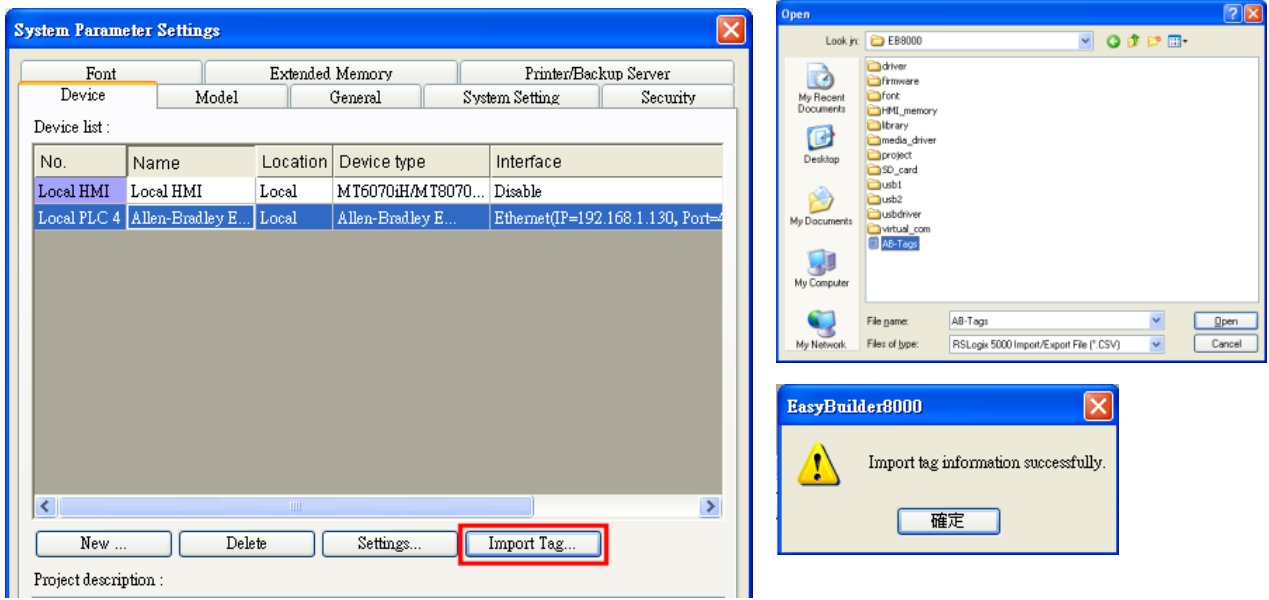

6. In the object property dialog, select PLC Tag address.

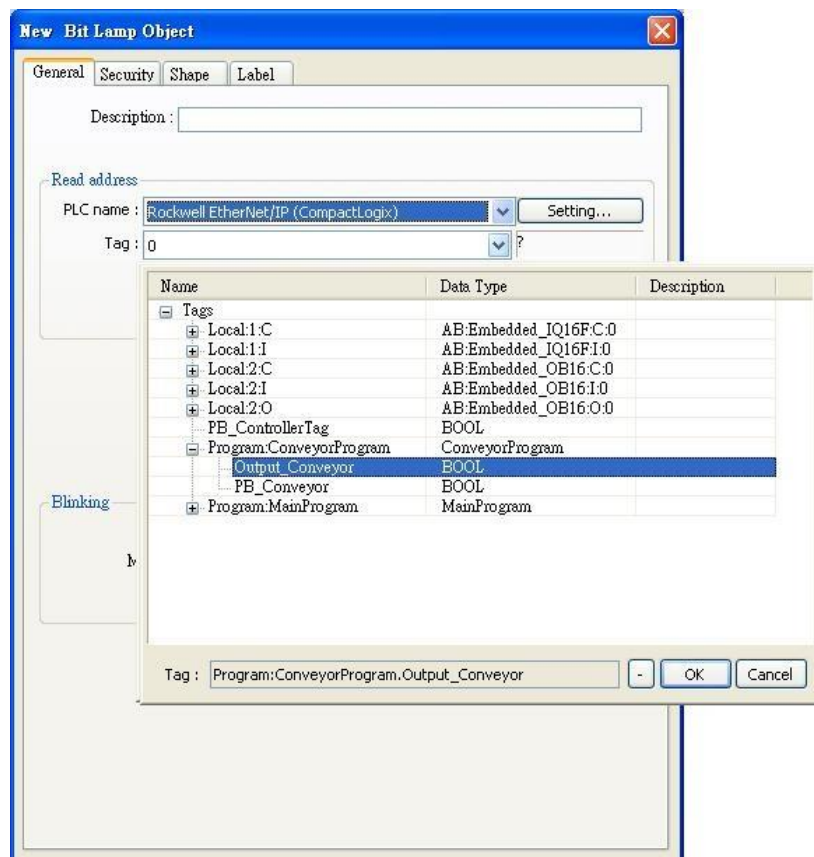

## **Device Address:**

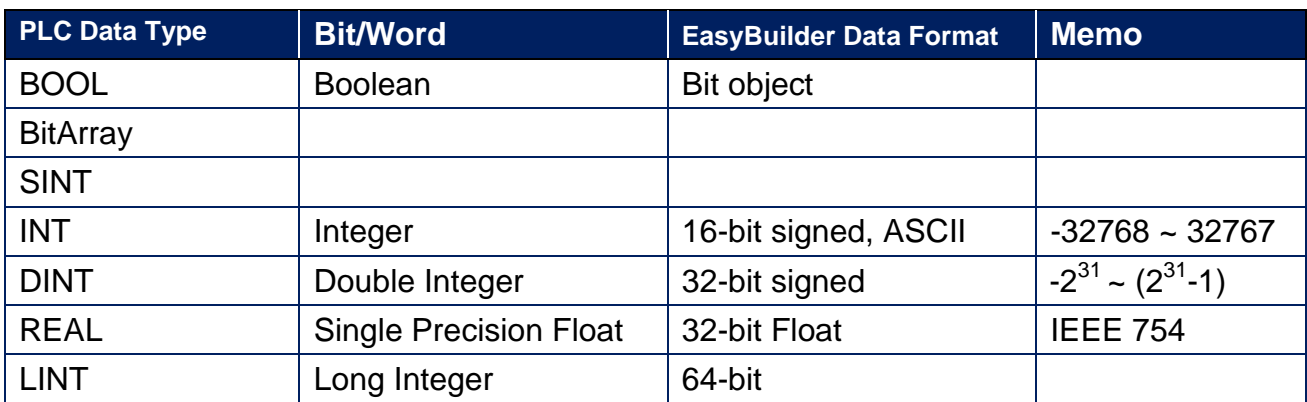

**Note:** EBPro V6.03.02 or later supports 64 bits data type **(cMT Series only),** but please note that the address limit range is 48 bits in maximum.

## **Wiring Diagram:**

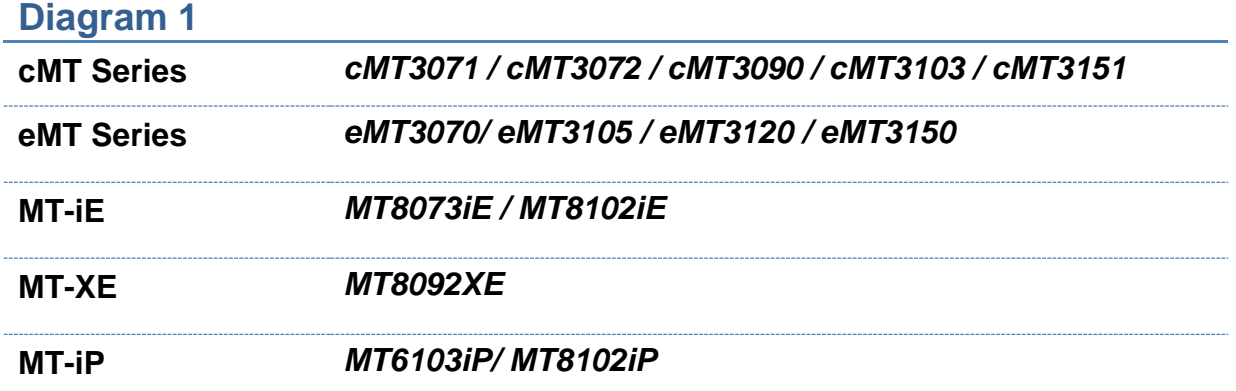

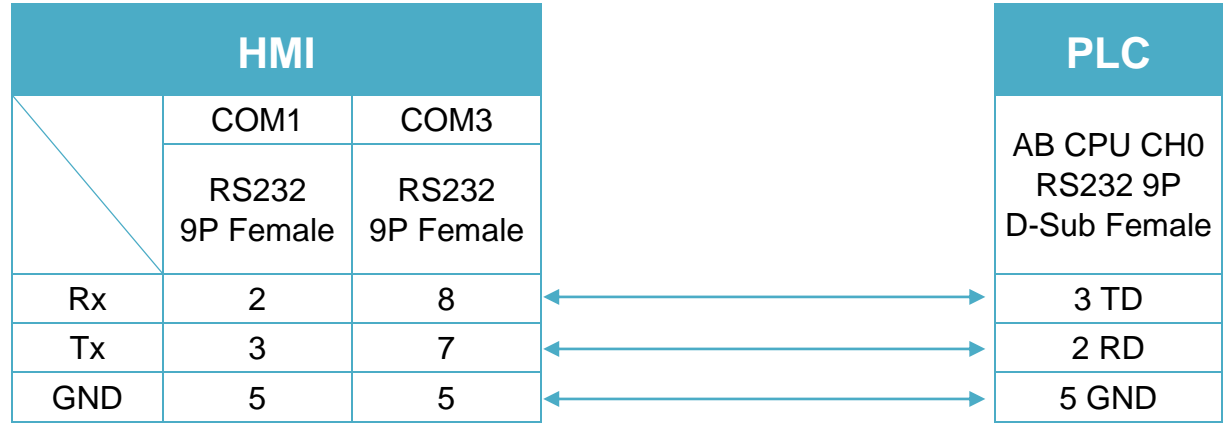

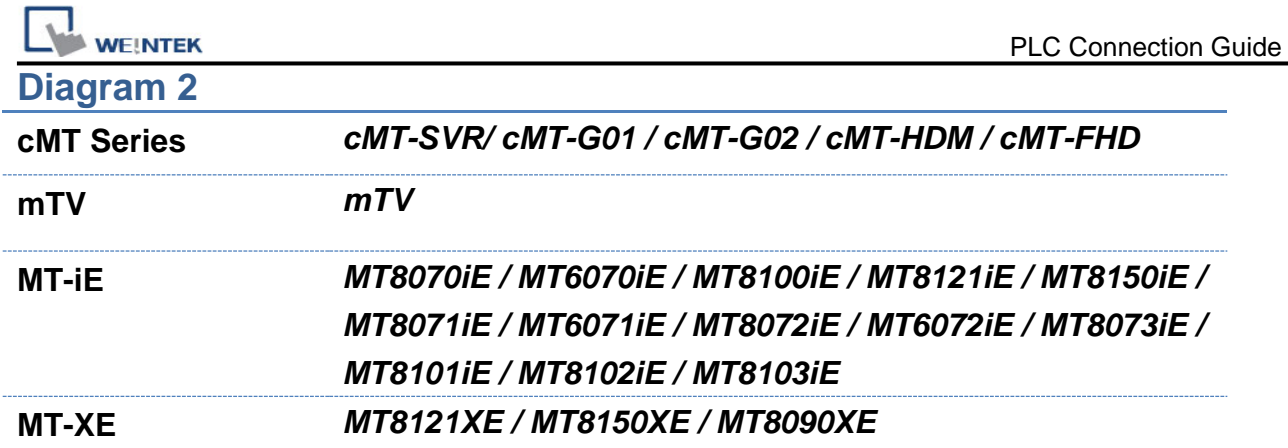

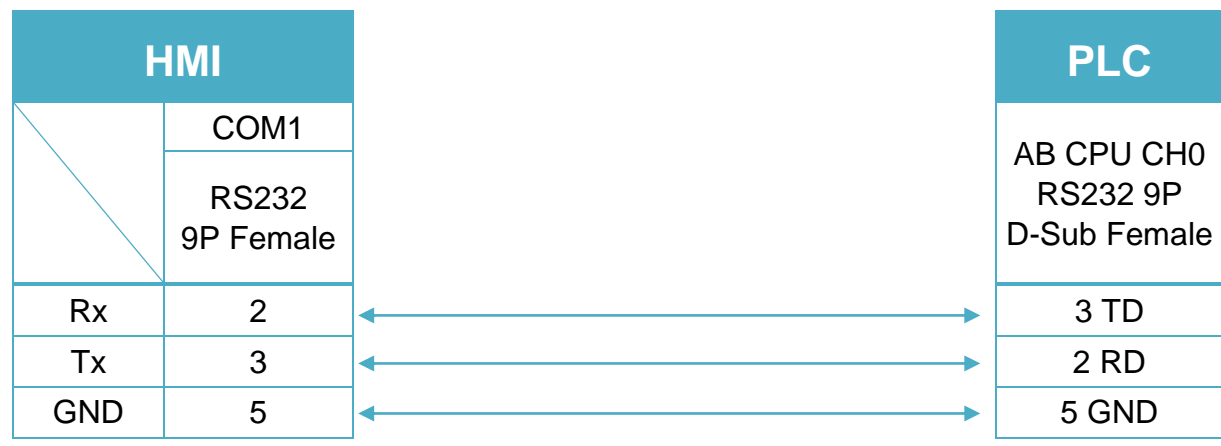

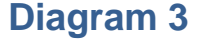

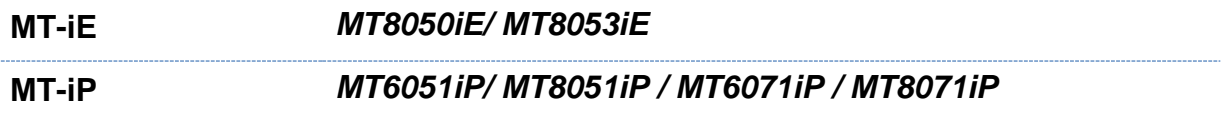

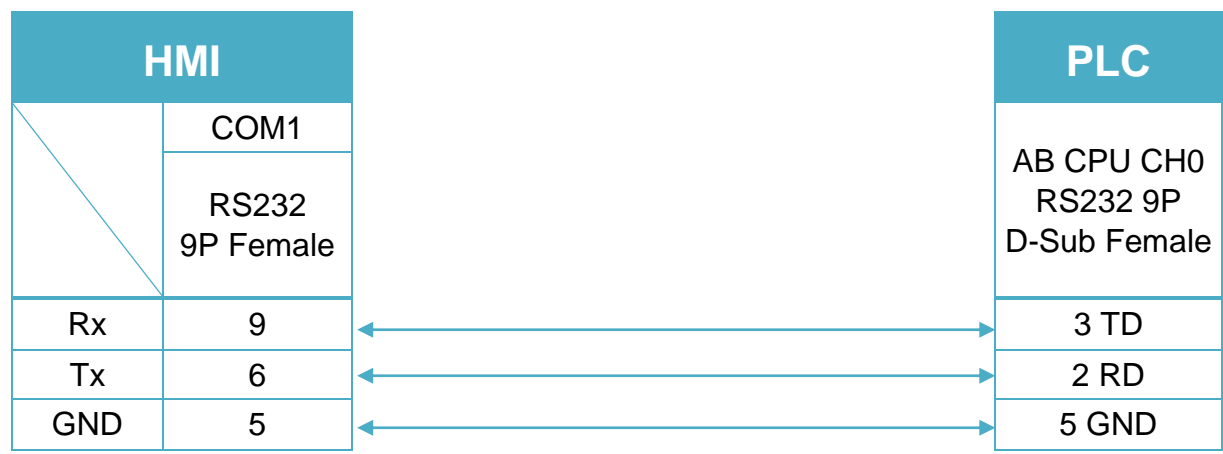